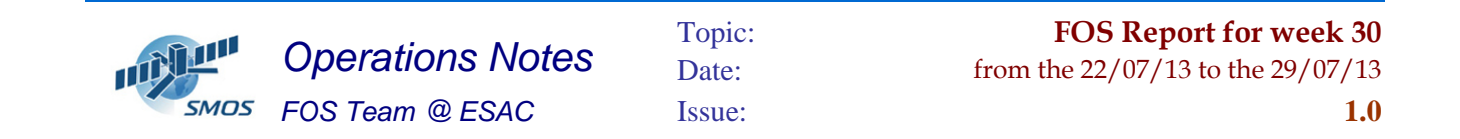

#### **1 General Comments**

The activities scheduled for this week are those planned for the CW30.

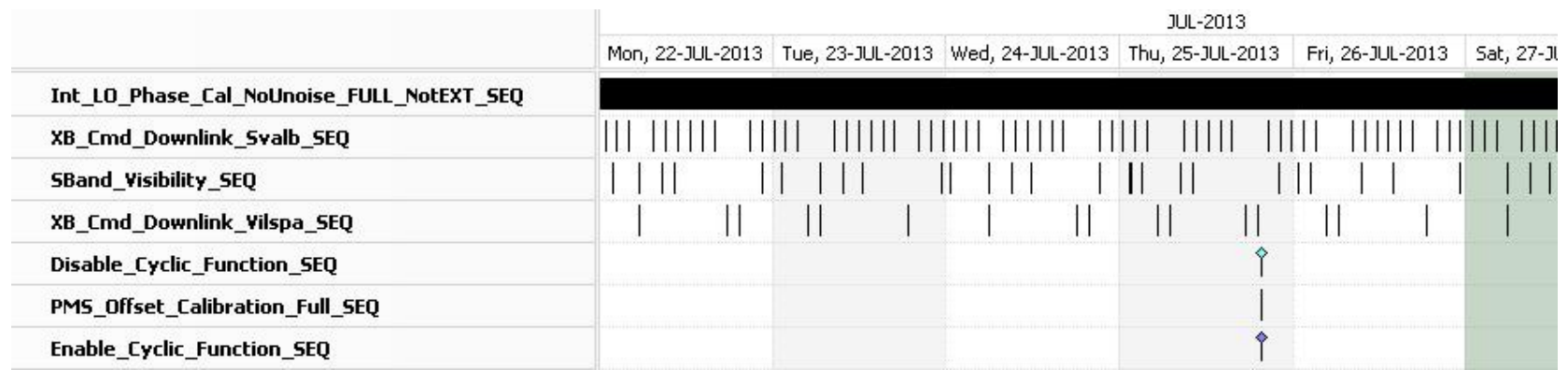

This week is scheduled.

- X-Band Passes over ESAC and Svalbard.
- PMS Offset Calibration scheduled on 25/07/2013

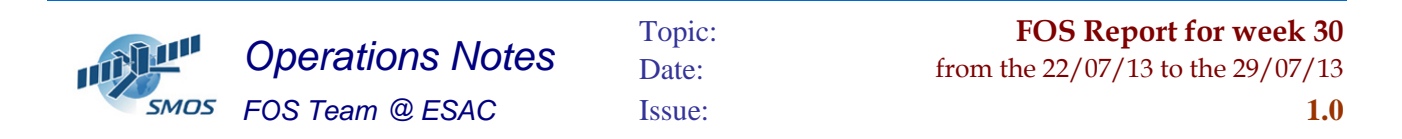

#### **2 Mission Planning Deviation**

None

## **3 TC Failures**

None.

#### **4 Unforseen Out Of Limits (OOLs)**

See appendix A for a complete list of OOL's in the period.

## **5 On Board Anomalies**

On 25/07/2013 one CMN unlock on H1 partition at 10:08:01z.

The Geolocation for this event is:

LON= 301.88

LAT= -24.87

The instrument was recovered successfully from the unlock. The analysis of the baseline LCF-A-03 (H1) and LCF-A-04 (A1) shows that the CMN H1 recovered in 2 epochs.

### **6 Telemetry On Board Events in the period.**

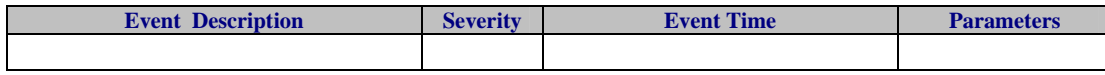

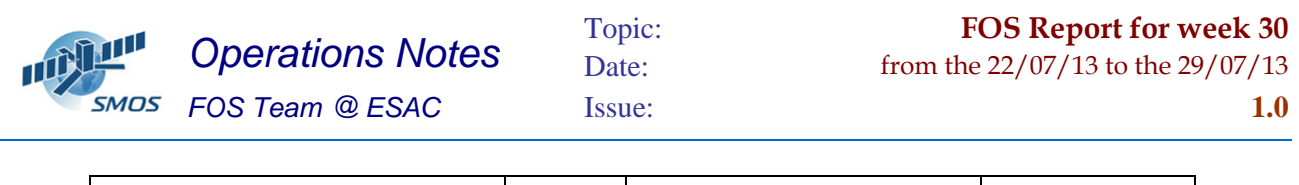

# **7 FOS System Status**

No problems found on Ground Segment.

## **8 Data Reception from CNES**

• No major issues.

# **9 X-Band Data Reception in PXMF**

No events on board in the period were causing loss of sensed data.

# **10 Exceptional Activities**

• None

## **11 AOB**

• None

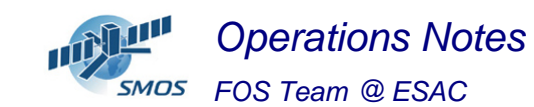

#### **APPENDIX A: OOL's**

Event Logger printout from time: 2013.202.00.00.00.000 to time: 2013.209.00.00.00.000 Current printout time: 2013.210.00.00.00.000 Filter info:

 Application : BEHVlimitChecker Workstation : All Packets type : All Packets severity : WARNING, INFORMATION (excluded) Message filter :

Event time Stream Application Workstation Severity Type Message

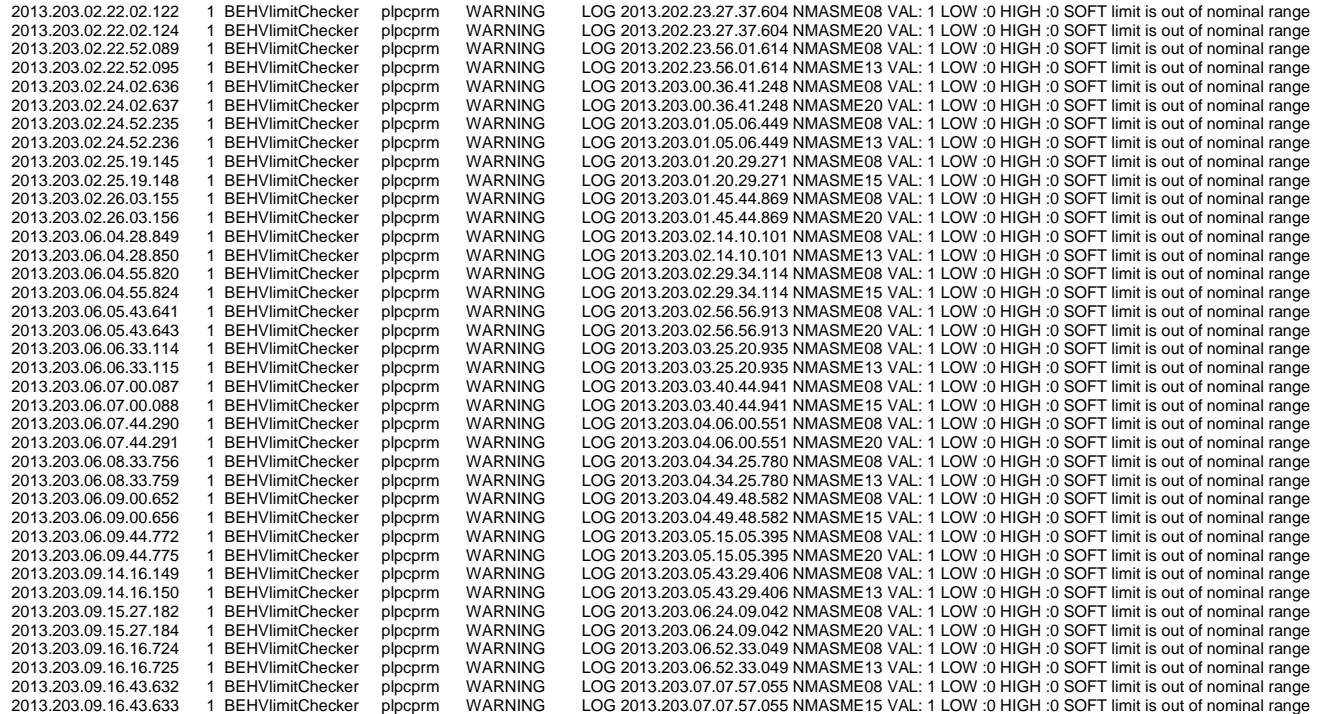

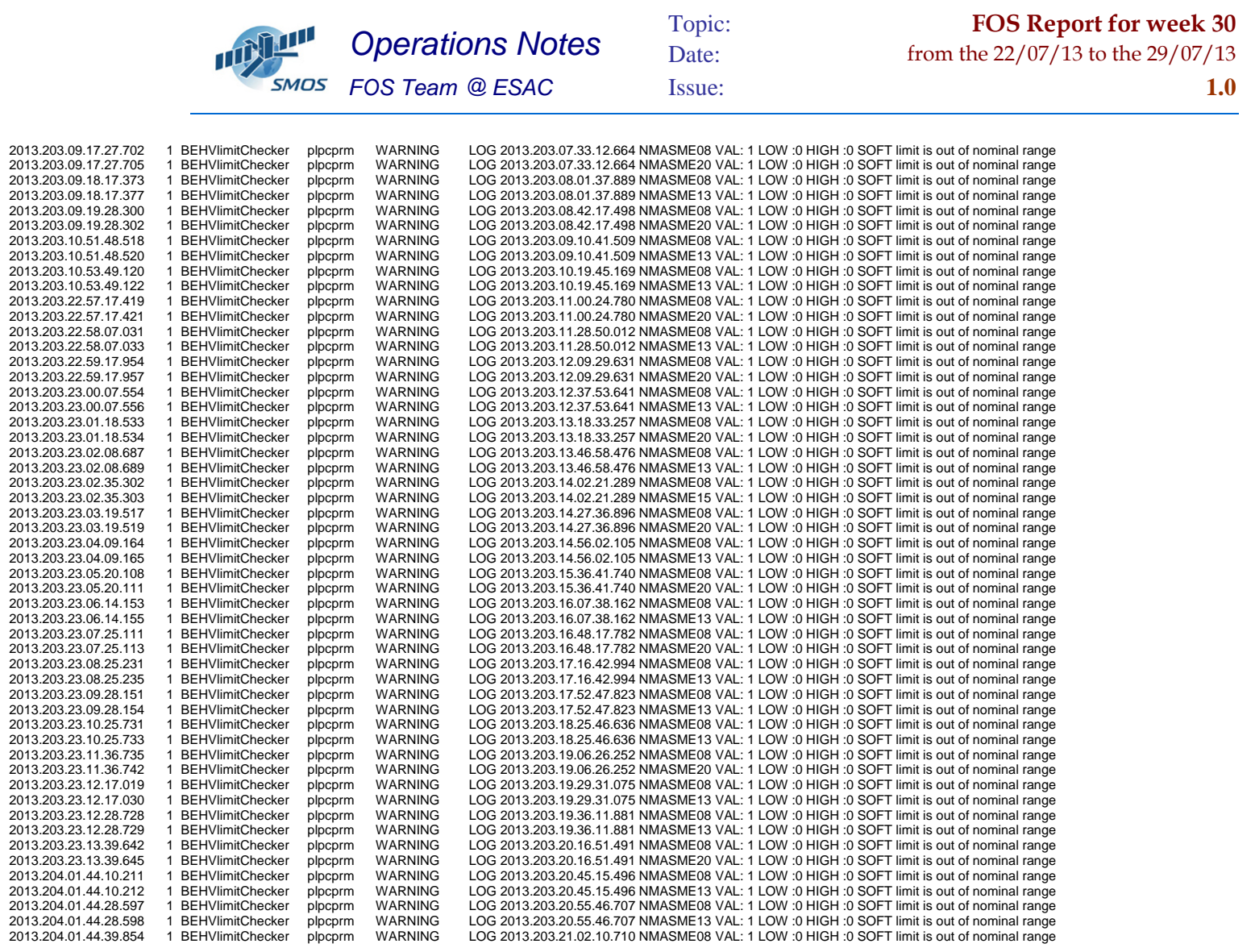

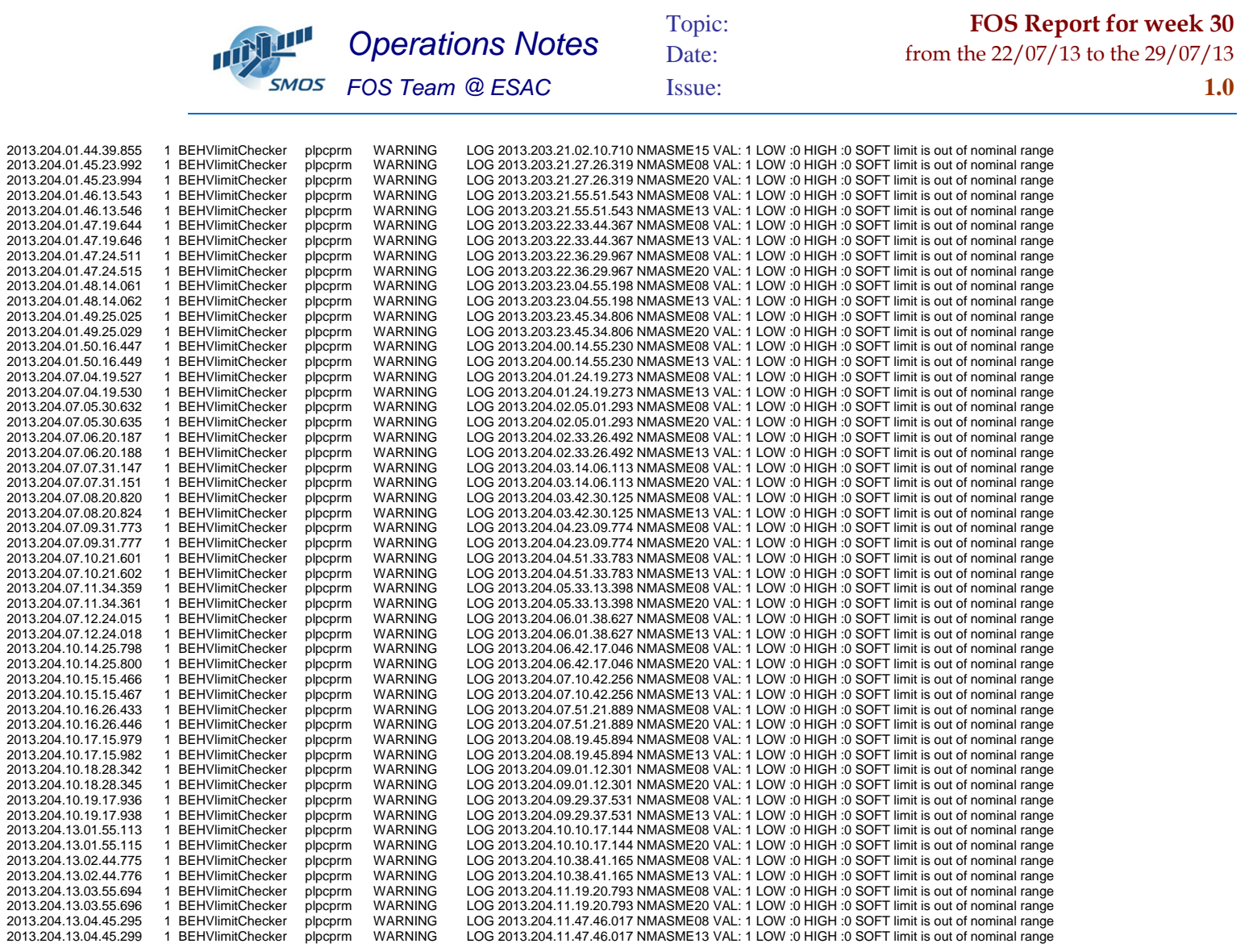

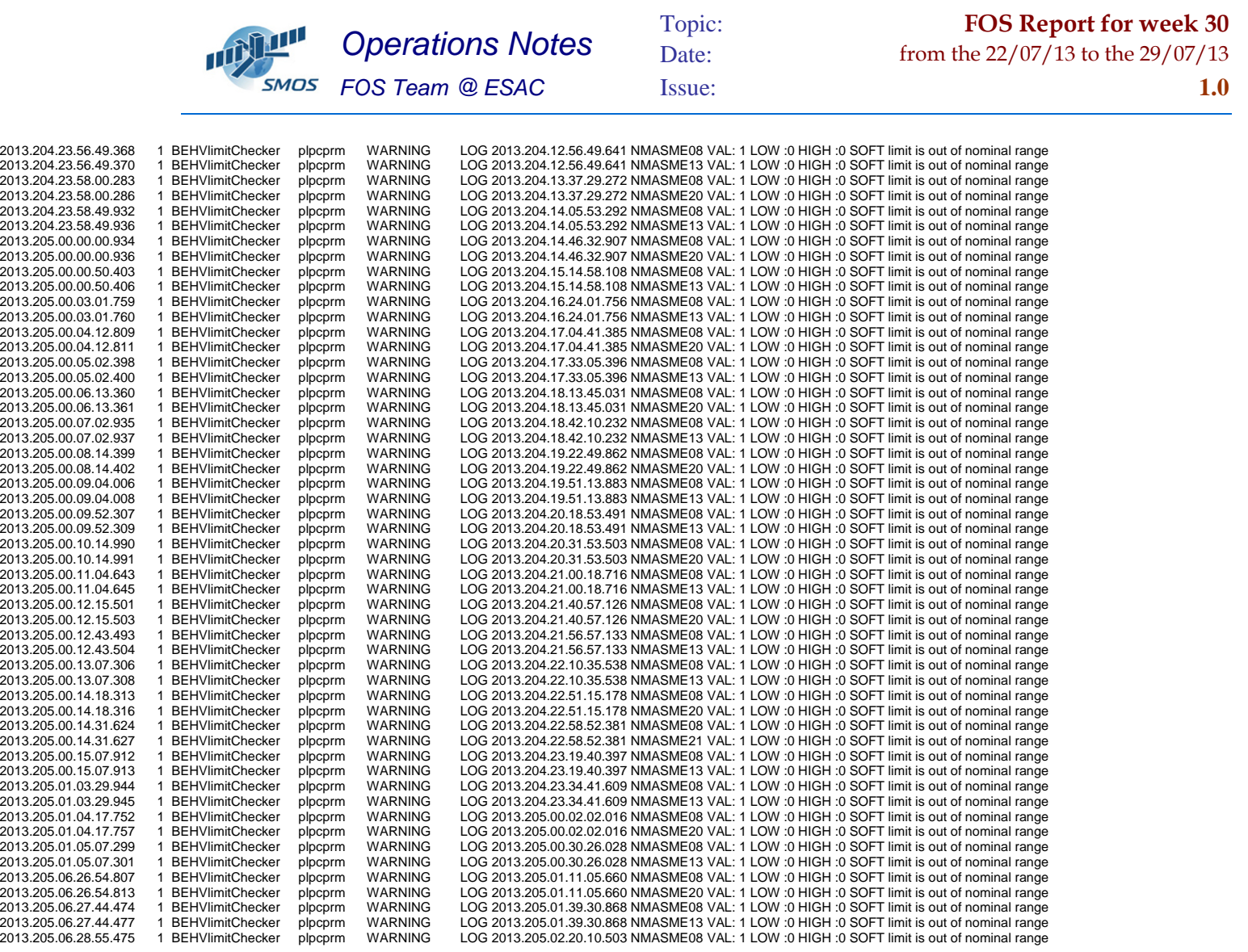

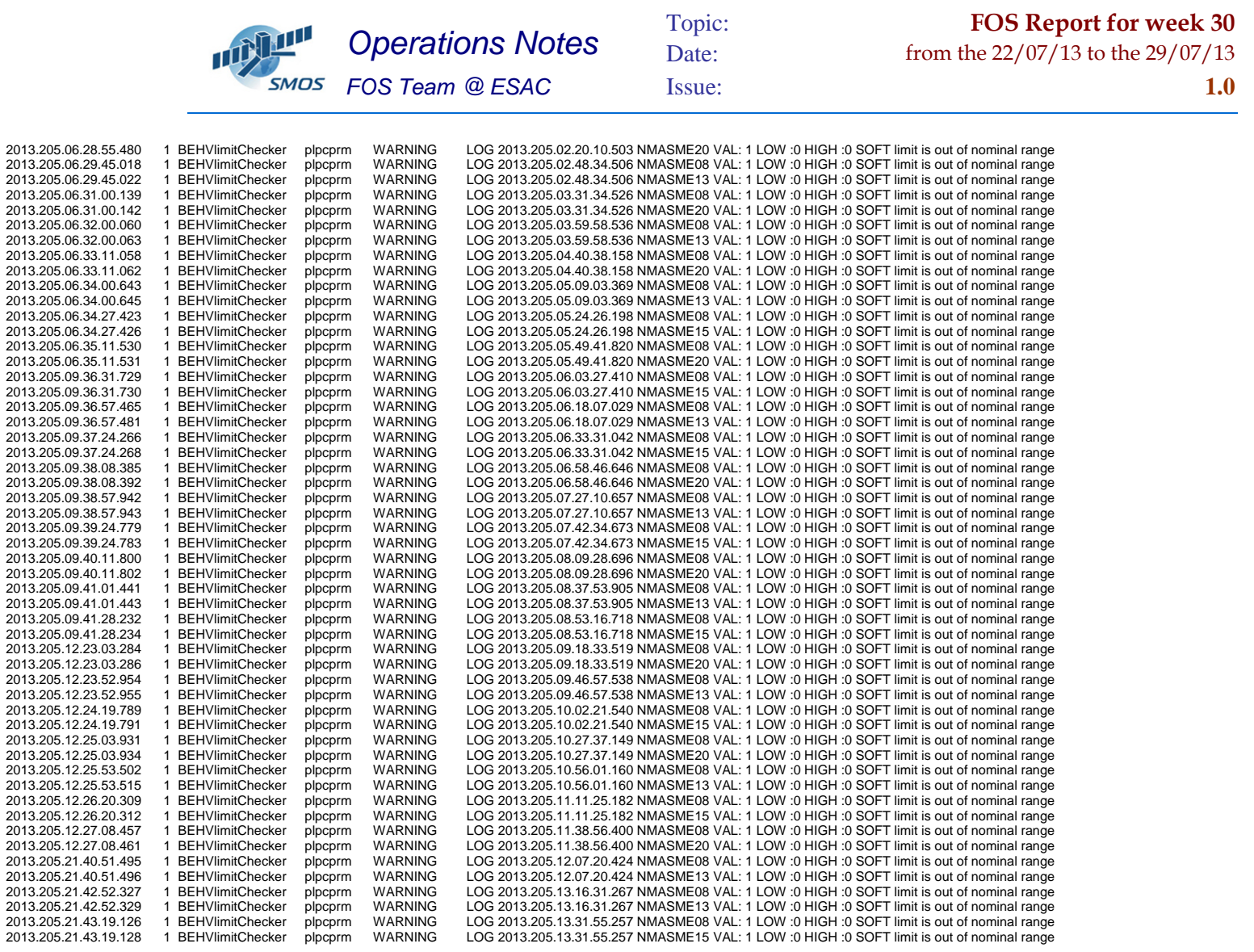

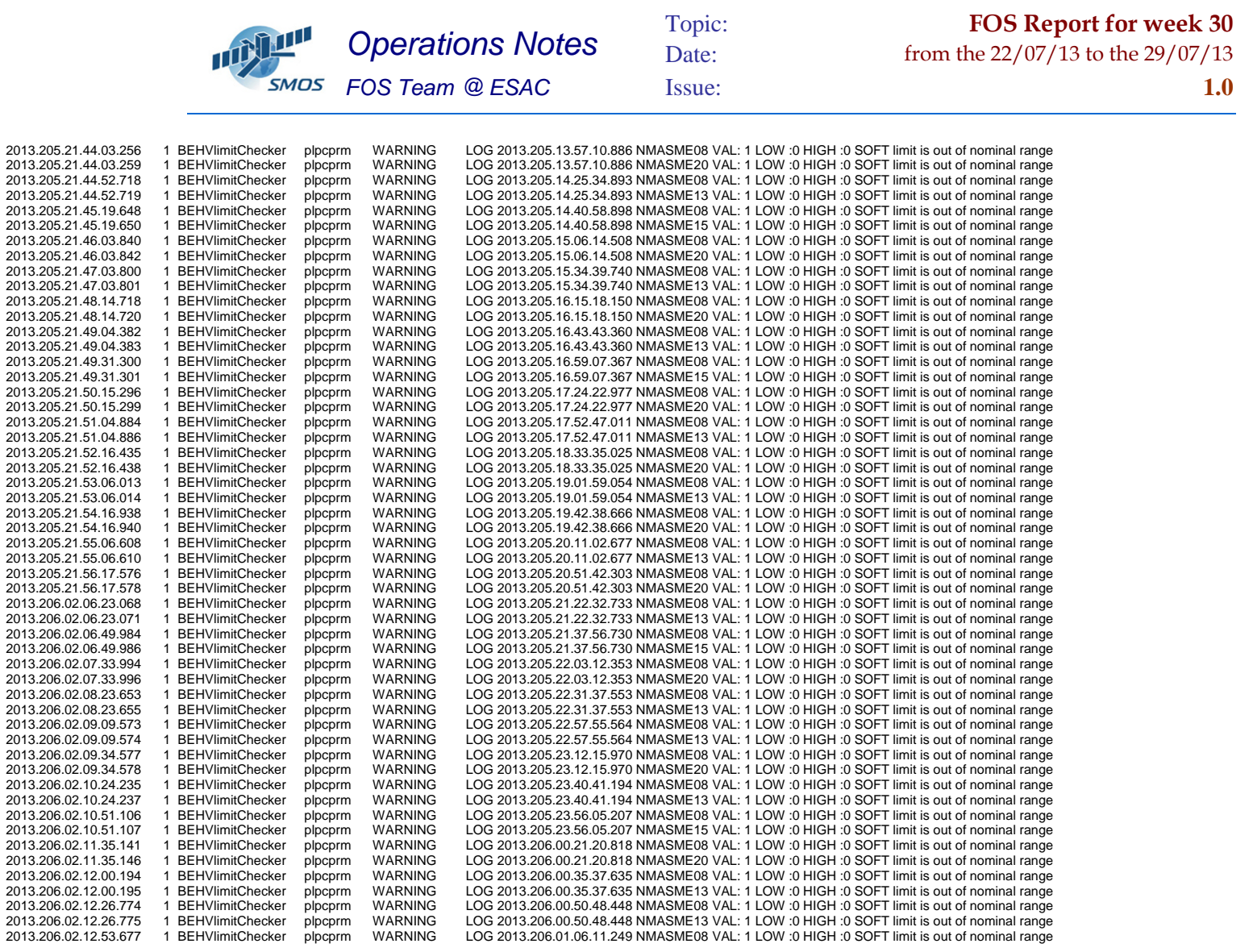

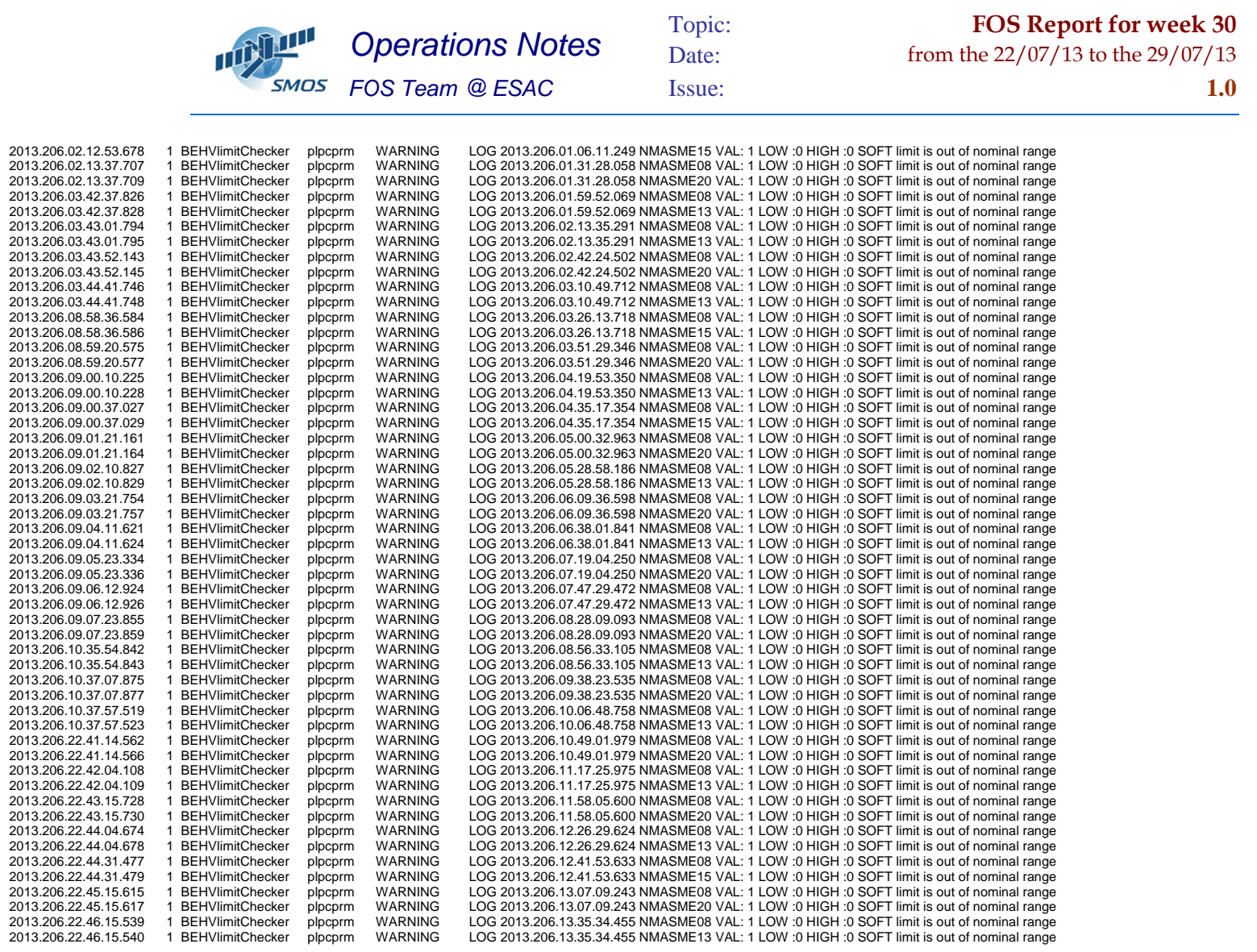

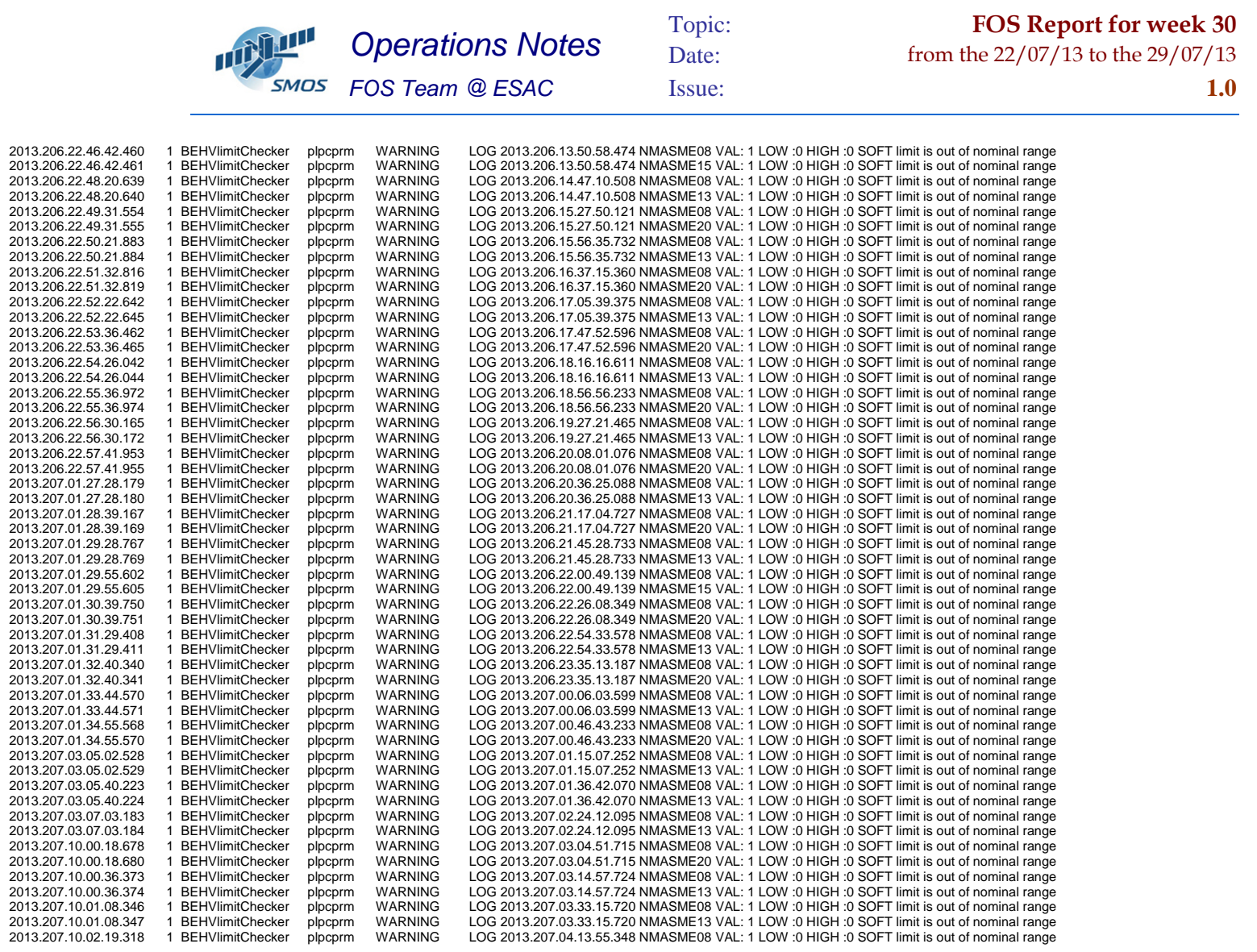

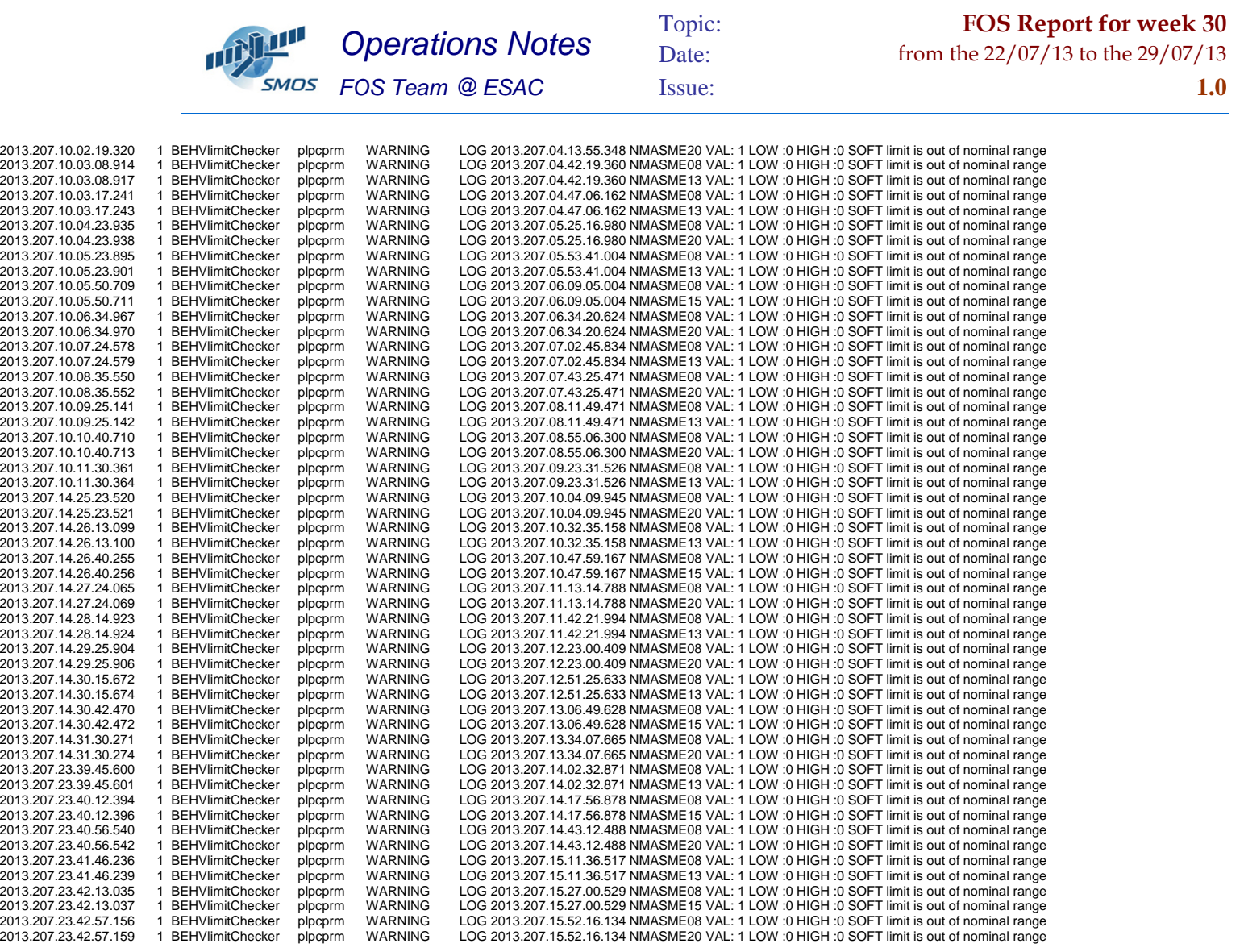

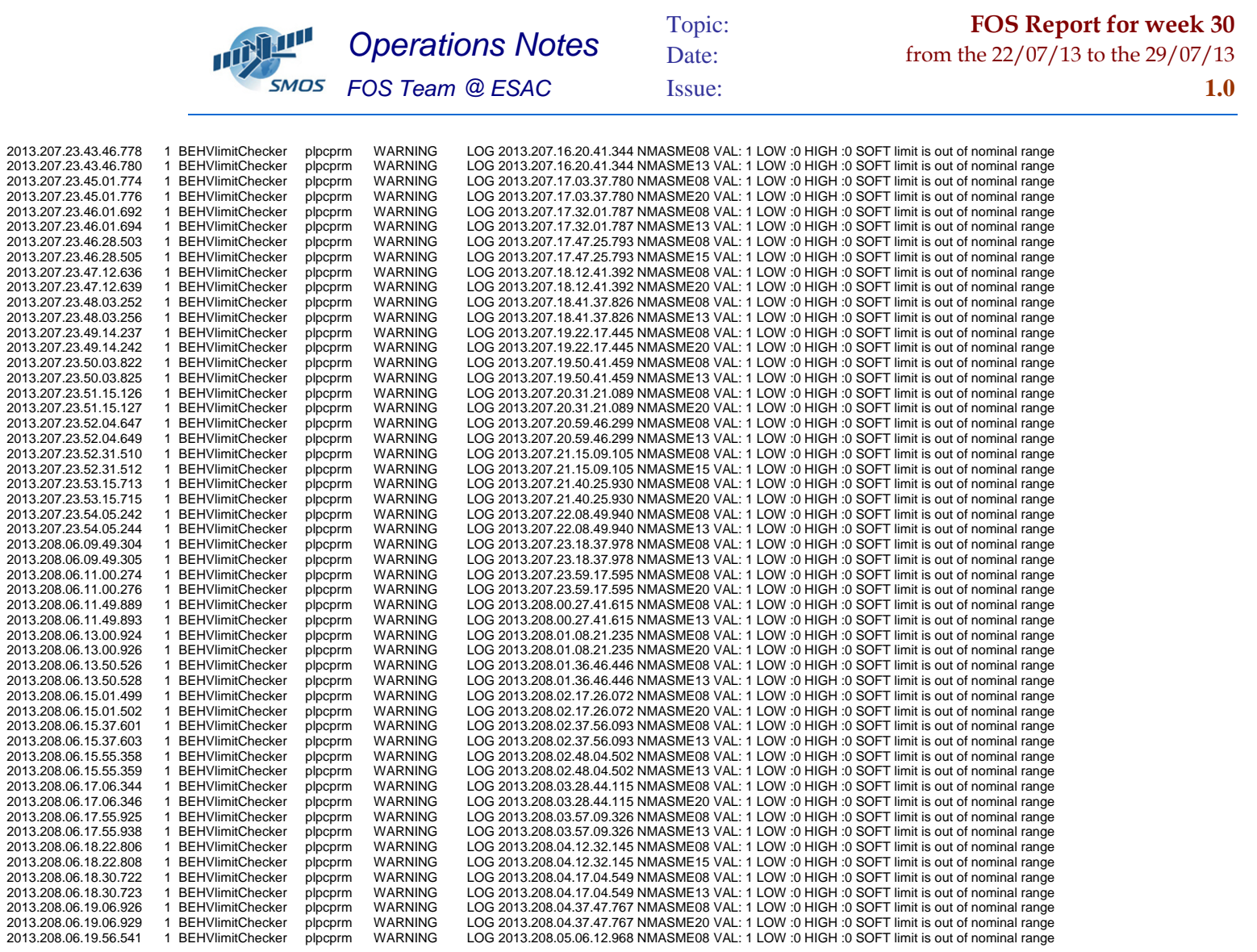

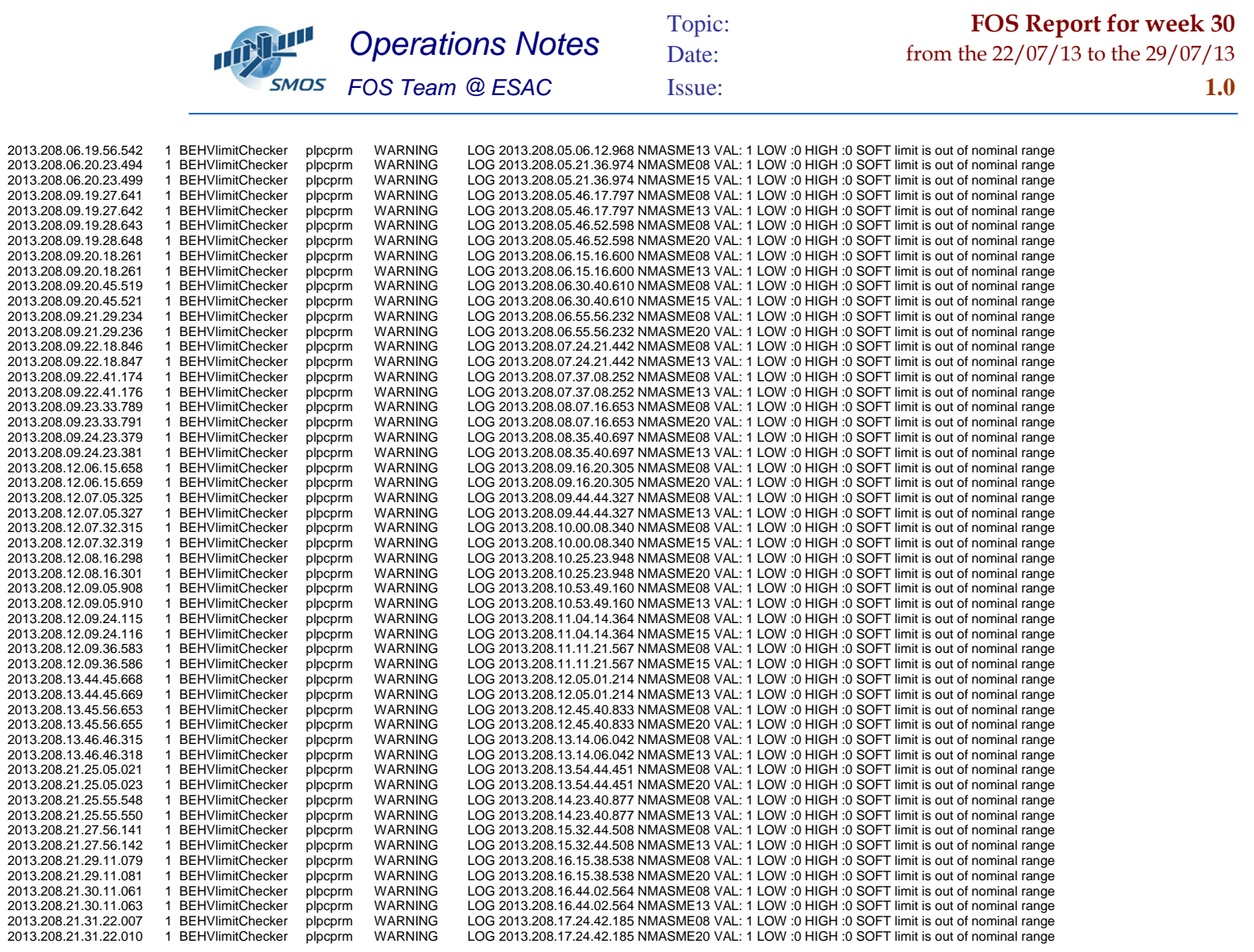

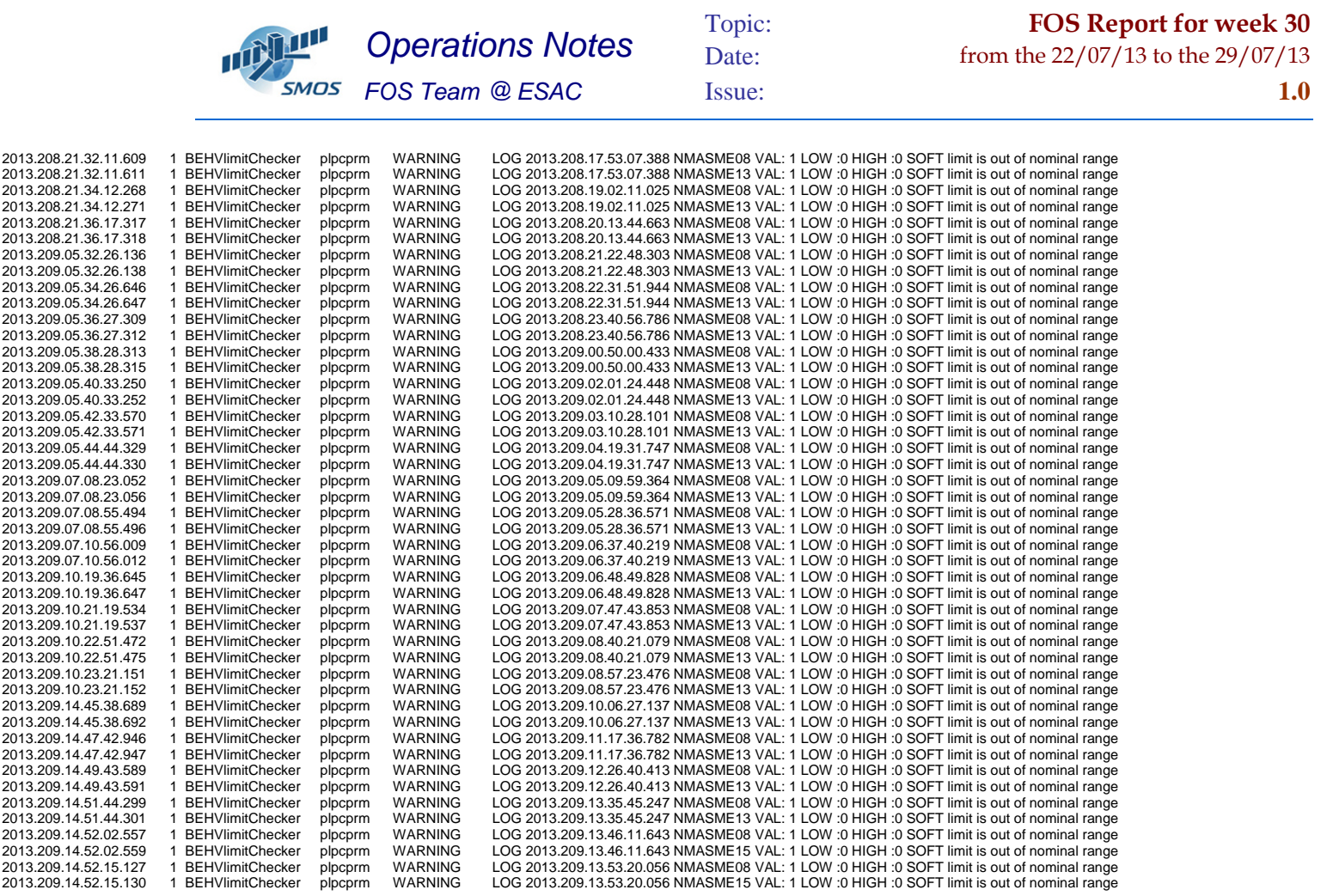